## **L'AUTODÉPISTAGE AU POINT D'ENTRÉE POUR LA COVID-19 S'APPLIQUE À TOUT LE PERSONNEL, AUX PATIENTS, AUX VISITEURS ET AUX PRESTATAIRES**

## **VOICI COMMENT CELA FONCTIONNE**

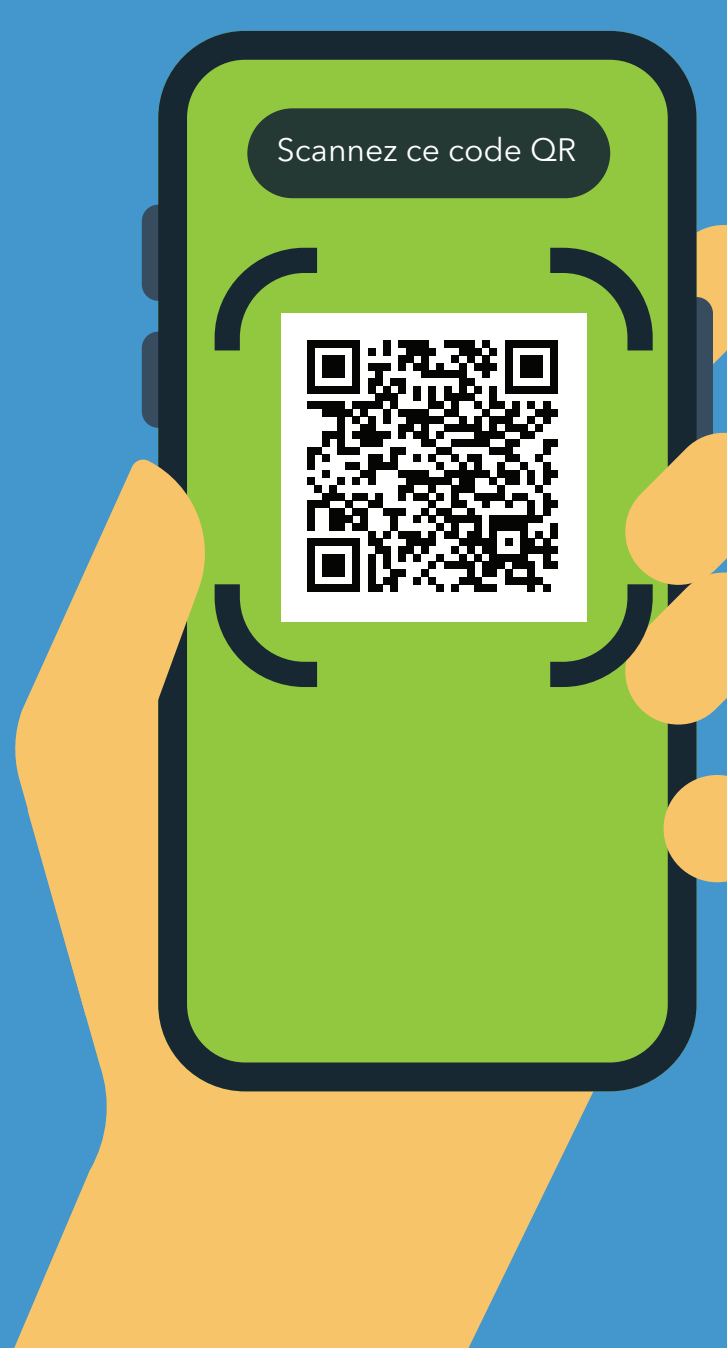

- **1.** Scannez le code QR avec l'appareil photo de votre téléphone.
- **2.** Ouvrez l'URL : **https://covid19.nychealthandhospitals. org/selfscreening**
- **3.** Remplissez le formulaire et répondez à toutes les questions de prédépistage.
- **4.** Appuyez sur « Soumettre ». Vous recevrez immédiatement une alerte sur votre téléphone. Le personnel recevra également un e-mail.

La couleur verte indique que vous pouvez entrer. La couleur rouge indique que vous ne pouvez pas entrer et que le personnel en informera un superviseur. Pour toute question, veuillez vous adresser à la personne chargée du dépistage au point d'entrée.

**5.** Montrez les résultats de votre dépistage au personnel du point d'entrée désigné au sein de l'établissement.

**6.** Renouvelez l'opération chaque jour où vous devez entrer dans cet établissement.

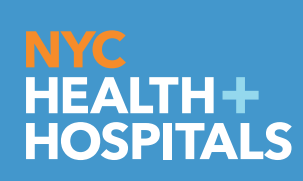

French11/20 **Vivez plus sainement !**